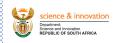

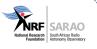

#### DON'T USE VSCODE

PyConZA October 2023

James Smith

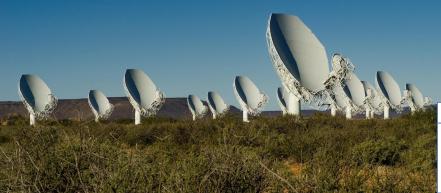

#### www.sarao.ac.za

The South African Radio Astronomy Observatory (SARAO) is a National Facility managed by the National Research Foundation and incorporates all national radio astronomy telescopes and programmes.

- Introduction
- · A little history
- · The Good
- The Bad
- The Opinionated
- Recommendations

- Introduction
- A little history
- The Good
- The Bad
- The Opinionated
- Recommendations

## What I'm not trying to do

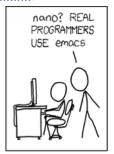

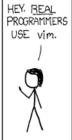

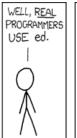

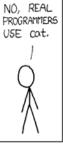

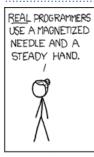

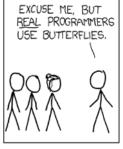

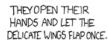

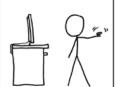

THE DISTURBANCE RIPPLES OUTWARD, CHANGING THE FLOW OF THE EDDY CURRENTS IN THE UPPER ATMOSPHERE.

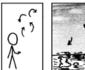

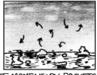

THESE CAUSE MOMENTARY POCKETS OF HIGHER-PRESSURE AIR TO FORM,

WHICH ACT AS LENSES THAT DEFLECT INCOMING COSMIC RAYS, FOCUSING THEM TO STRIKE THE DRIVE PLATTER AND FLIP THE DESIRED BIT.

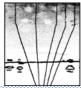

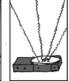

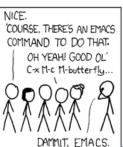

- Introduction
- · A little history

1995

2012

2011 - 2014

2015

Present day

- · The Good
- . The Rad

- Introduction
- · A little history

1995

2012

2011 - 2014

2015

Present day

- · The Good
- . The Bad

# Netscape

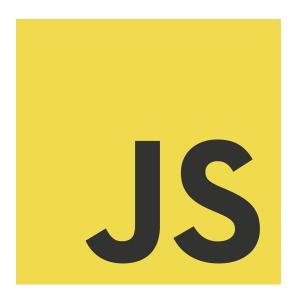

- Introduction
- · A little history

1995

2012

2011 - 2014

2015

Present day

- · The Good
- The Bad.

## Microsoft

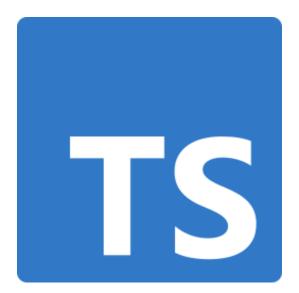

- Introduction
- · A little history

1995

2012

2011 - 2014

2015

Present day

- · The Good
- The Bad

## Github

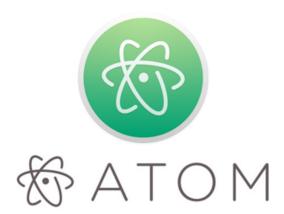

## Github

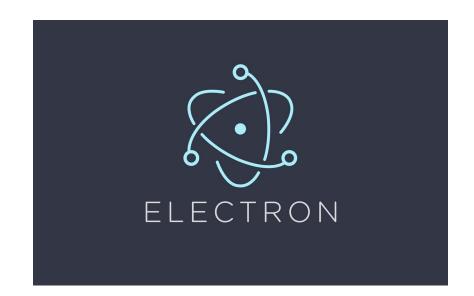

- Introduction
- · A little history

1995

2012

2011 - 2014

2015

Present day

- · The Good
- . The Bad

# Microsoft again

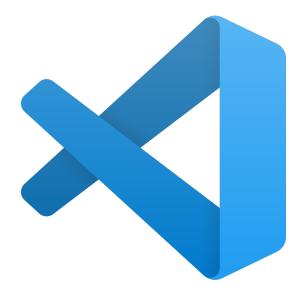

- Introduction
- · A little history

1995

2012

2011 - 2014

2015

Present day

- · The Good
- The Bad.

## SO Survey 2023

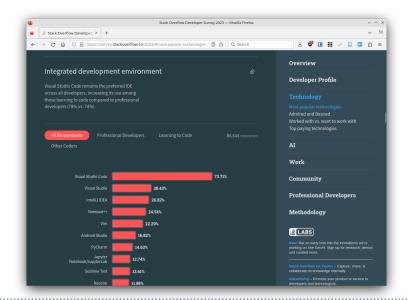

- Introduction
- A little history
- · The Good

Users

**Developers** 

Pre-Demo

Demo

The Bad

- Introduction
- A little history
- · The Good

Users

Developers

Pre-Demo

Demo

The Bad

• Looks friendly, low barrier to entry (feels kind of like Chrome)

- Looks friendly, low barrier to entry (feels kind of like Chrome)
- Fast!\*

- Looks friendly, low barrier to entry (feels kind of like Chrome)
- Fast!\*
- Hackable (Plenty of plugins available)

- Looks friendly, low barrier to entry (feels kind of like Chrome)
- Fast!\*
- Hackable (Plenty of plugins available)
- Typical IDE features

- Looks friendly, low barrier to entry (feels kind of like Chrome)
- Fast!\*
- Hackable (Plenty of plugins available)
- Typical IDE features
- Remote / Container development

- Looks friendly, low barrier to entry (feels kind of like Chrome)
- Fast!\*
- Hackable (Plenty of plugins available)
- Typical IDE features
- Remote / Container development
- Familiar environment everywhere:

- Looks friendly, low barrier to entry (feels kind of like Chrome)
- Fast!\*
- Hackable (Plenty of plugins available)
- Typical IDE features
- Remote / Container development
- Familiar environment everywhere:
  - Cross-platform

- Looks friendly, low barrier to entry (feels kind of like Chrome)
- Fast!\*
- Hackable (Plenty of plugins available)
- Typical IDE features
- Remote / Container development
- Familiar environment everywhere:
  - Cross-platform
  - VSCode Server / Github Codespaces / Gitpod

- Introduction
- A little history
- · The Good

**Developers** 

Pre-Demo

The Bad

## A decent project too

• Single code-base for deploying to lots of targets, including web

- Introduction
- A little history
- · The Good

Pre-Demo

The Bad

#### Pre-demo

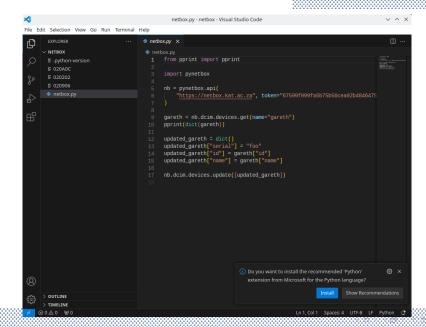

#### Pre-demo

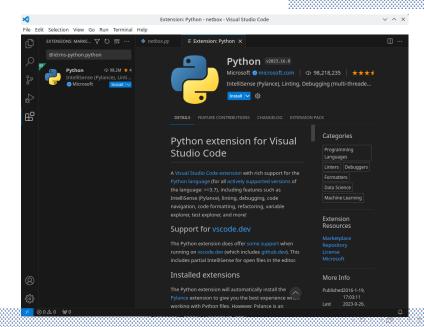

#### Pre-demo

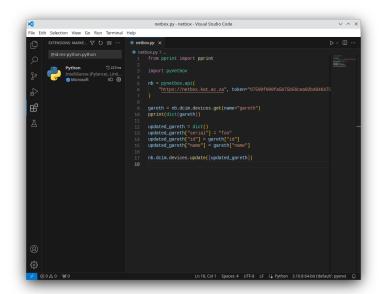

- Introduction
- A little history
- · The Good

Users

Developers

Pre-Demo

Demo

The Bad

- Introduction
- A little history
- The Good
- The Bad
- The Opinionated
- Recommendations

#### There are down-sides

• It's ... only fast sometimes.

## There are down-sides

- It's ... only fast sometimes.
  - Reason: depends on your point of comparison.

- It's ... only fast sometimes.
  - Reason: depends on your point of comparison.
- And boy golly is it a memory hog!

- It's ... only fast sometimes.
  - Reason: depends on your point of comparison.
- And boy golly is it a memory hog!
  - · Reason: Electron.

- It's ... only fast sometimes.
  - Reason: depends on your point of comparison.
- And boy golly is it a memory hog!
  - Reason: Electron.
- And look at all of this disk space usage!

- It's ... only fast sometimes.
  - Reason: depends on your point of comparison.
- And boy golly is it a memory hog!
  - Reason: Electron.
- And look at all of this disk space usage!
  - · Reason: remote server.

## Outline

- Introduction
- A little history
- The Good
- The Bad
- The Opinionated
- Recommendations

While the core is open source, most of the Good Stuff™isn't.

- While the core is open source, most of the Good Stuff™isn't.
  - Remote development

- While the core is open source, most of the Good Stuff™isn't.
  - Remote development
  - Default Python language server (Pylance)

- While the core is open source, most of the Good Stuff™isn't.
  - Remote development
  - Default Python language server (Pylance)
  - Access to Microsoft-hosted VSCode Marketplace

- While the core is open source, most of the Good Stuff™isn't.
  - Remote development
  - Default Python language server (Pylance)
  - Access to Microsoft-hosted VSCode Marketplace
- Build-it-yourself results in a substantially inferior experience

- While the core is open source, most of the Good Stuff™isn't.
  - Remote development
  - Default Python language server (Pylance)
  - Access to Microsoft-hosted VSCode Marketplace
- Build-it-yourself results in a substantially inferior experience
- Telemetry

# **Healthy Biodiversity**

• Software monocultures are not healthy. Choice is good.

# **Healthy Biodiversity**

- Software monocultures are not healthy. Choice is good.
- This is the same reason we avoid Chrome.

## Outline

- Introduction
- A little history
- · The Good
- The Bad
- The Opinionated
- Recommendations
   Demo of what I do

# Start with your values

• What is important to you?

# Start with your values

- What is important to you?
- Strongly consider software freedom

# Start with your values

- What is important to you?
- Strongly consider software freedom
- Don't overweight convenience

## Practical recommendations

- PyCharm (JetBrains)
- VSCodium / Code-OSS

# Interesting options

- lapce
- lite-xl
- ecode
- lunarvim

# Old-school tools

- Vim
  - Spare a thought in memory of Bram Moolenaar

# Modern takes

- Neovim
- Kakoune
- Helix
- Micro

# The EMACSephant in the room

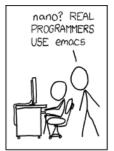

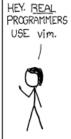

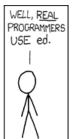

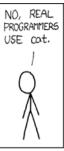

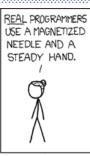

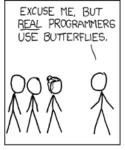

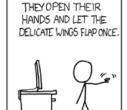

THE DISTURBANCE RIPPLES OUTWARD, CHANGING THE FLOW OF THE EDDY CURRENTS IN THE UPPER ATMOSPHERE.

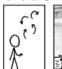

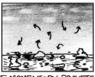

THESE CAUSE MOMENTARY POCKETS OF HIGHER-PRESSURE AIR TO FORM,

WHICH ACT AS LENSES THAT DEFLECT INCOMING COSMIC RAYS, FOCUSING THEM TO STRIKE THE DRIVE PLATTER AND FLIP THE DESIRED BIT.

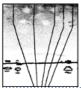

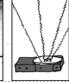

NICE.

'COURSE, THERE'S AN EMACS
COMMAND TO DO THAT.

OH YEAH! GOOD OL'
C'X 11-C 11-butterfly...

DAMMIT, EMACS.

## Outline

- Introduction
- A little history
- · The Good
- The Bad
- The Opinionated
- Recommendations
   Demo of what I do

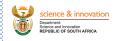

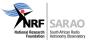

#### Thank you!

# James Smith DSP Engineer

Email: jsmith@sarao.ac.za

I was just kidding earlier, real programmers actually do use vim.

#### www.sarao.ac.za

The South African Radio Astronomy
Observatory (SARAO) is a National
Facility managed by the National
Research Foundation and incorporates
all national radio astronomy
telescopes and pregrammes.